информация о владельцМинистерство науки|и высшего образования Российской Федерации Фе<del>дералви</del>ое государс†венное автономное образовательное учреждение высшего образования «Национальный исследовательский ядерный университет «МИФИ» 828ee0a01dfe<sup>7458c358062370**810Boypaльский технологический институт**</sup> Документ подписан простой электронной подписью ФИО: Карякин Андрей Виссария нович Должность: И.о. руководителя НТИ НИЯУ МИФИ Дата подписания: 04.07.2<u>023 13:26:24</u> Уникальный программный ключ:

филиал федерального государственного автономного образовательного учреждения высшего образования «Национальный исследовательский ядерный университет «МИФИ»

> УТВЕРЖДЕНА Ученым советом НТИ НИЯУ МИФИ Протокол № 4 от 30.08.2021 г.

# Рабочая программаучебной дисциплины "**Вычислительные методы в инженерных расчетах** "

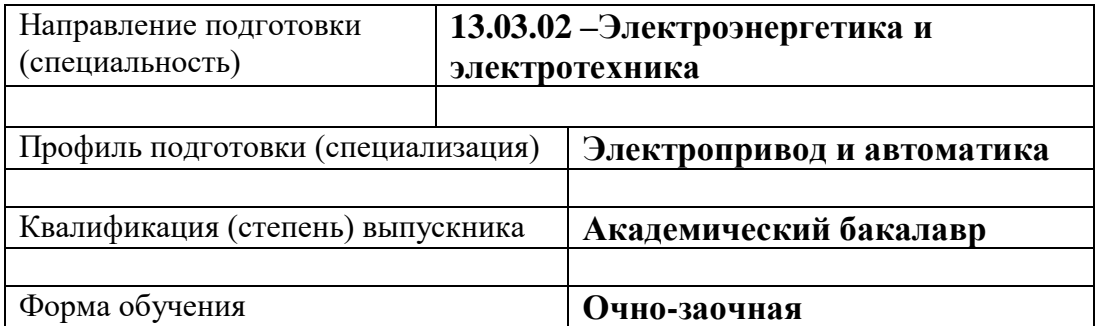

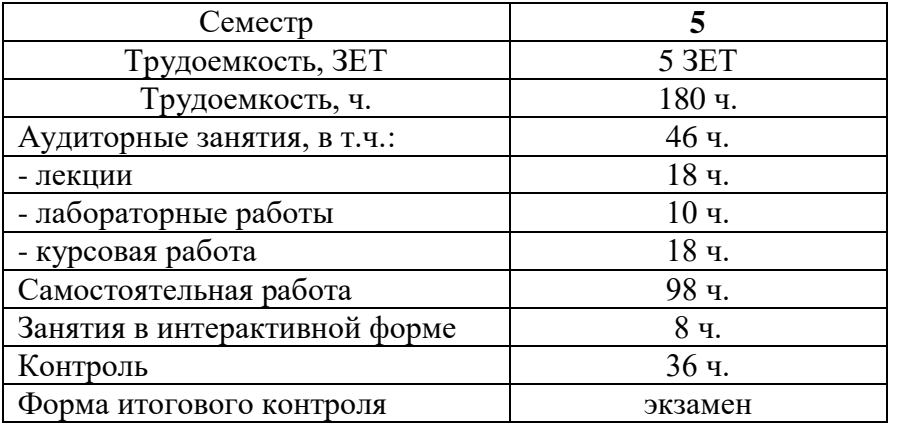

Индекс дисциплины в Рабочем учебном плане (РУП) и в Компетентностно-ориентированном учебном плане (КОП) – Б1.О.1.03.04

Учебную программу составил старший преподаватель кафедры АУ Орлова И.В.

## **СОДЕРЖАНИЕ**

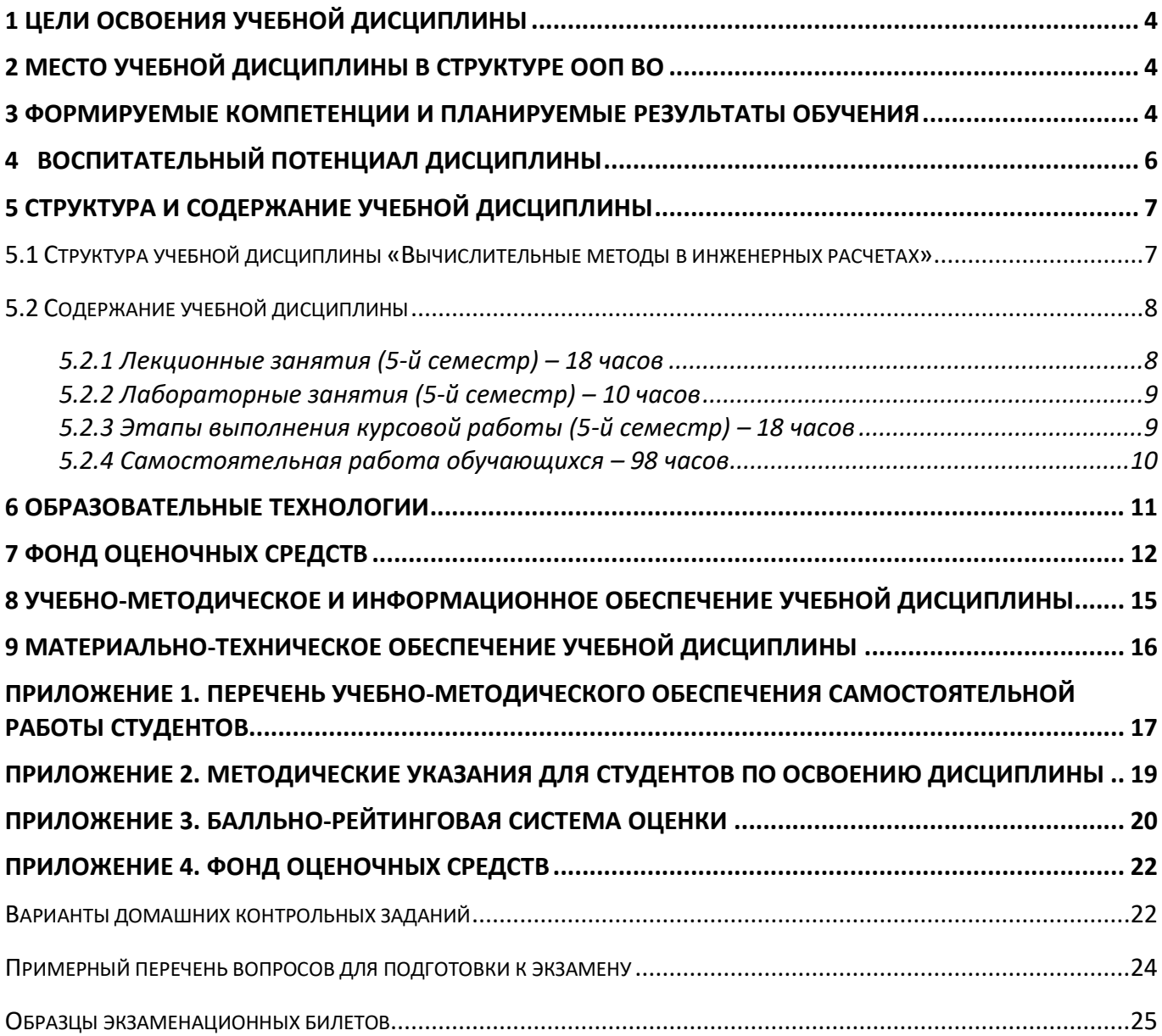

#### 1 ЦЕЛИ ОСВОЕНИЯ УЧЕБНОЙ ДИСЦИПЛИНЫ

<span id="page-3-0"></span>Целью освоения учебной дисциплины «Вычислительные методы в инженерных расчетах» является обучение студентов принципам построения информационных моделей, проведению анализа полученных результатов, применению современных информационных технологий в профессиональной деятельности. Кроме того, дисциплина является базовой для всех курсов, использующих автоматизированные методы анализа и расчетов, так или иначе использующих компьютерную технику.

### 2 МЕСТО УЧЕБНОЙ ДИСЦИПЛИНЫ В СТРУКТУРЕ ООП ВО

<span id="page-3-1"></span>В соответствии с Образовательной программой подготовки бакалавров по направлению подготовки ВПО 13.03.02 «Электроэнергетика и электротехника» профиля подготовки бакалавров «Электропривод и автоматика» учебная дисциплина «Вычислительные методы в инженерных расчетах» относится к дисциплинам раздела«Б1.О.1.03 Обязательная часть. Общепрофессиональный модуль» ФГОС-3++. Изучение дисциплины рекомендовано по примерному РУП осуществлять в пятом семестре III курса.

Для успешного освоения материала курса «Вычислительные методы в инженерных расчетах» студент должен владеть основами работы на ПЭВМ, основами работы в приложении Excel пакета MicrosoftOffice, основами алгоритмизации и программирования задач (курс «Информатика» раздел «Основы алгоритмизации и программирования»); знать такие разделы математики, как линейная алгебра, последовательности и ряды, дифференциальное и интегральное исчисление, дифференциальные уравнения, вероятность и статистика, теория вероятностей, статистические методы обработки экспериментальных данных.

Навыки, полученные при изучении курса «Вычислительные методы в инженерных расчетах» используются в большинстве общепрофессиональных дисциплин и являются базой для будущего изучения специальных дисциплин.

#### <span id="page-3-2"></span>3 ФОРМИРУЕМЫЕ КОМПЕТЕНЦИИ И ПЛАНИРУЕМЫЕ РЕЗУЛЬТАТЫ ОБУЧЕНИЯ

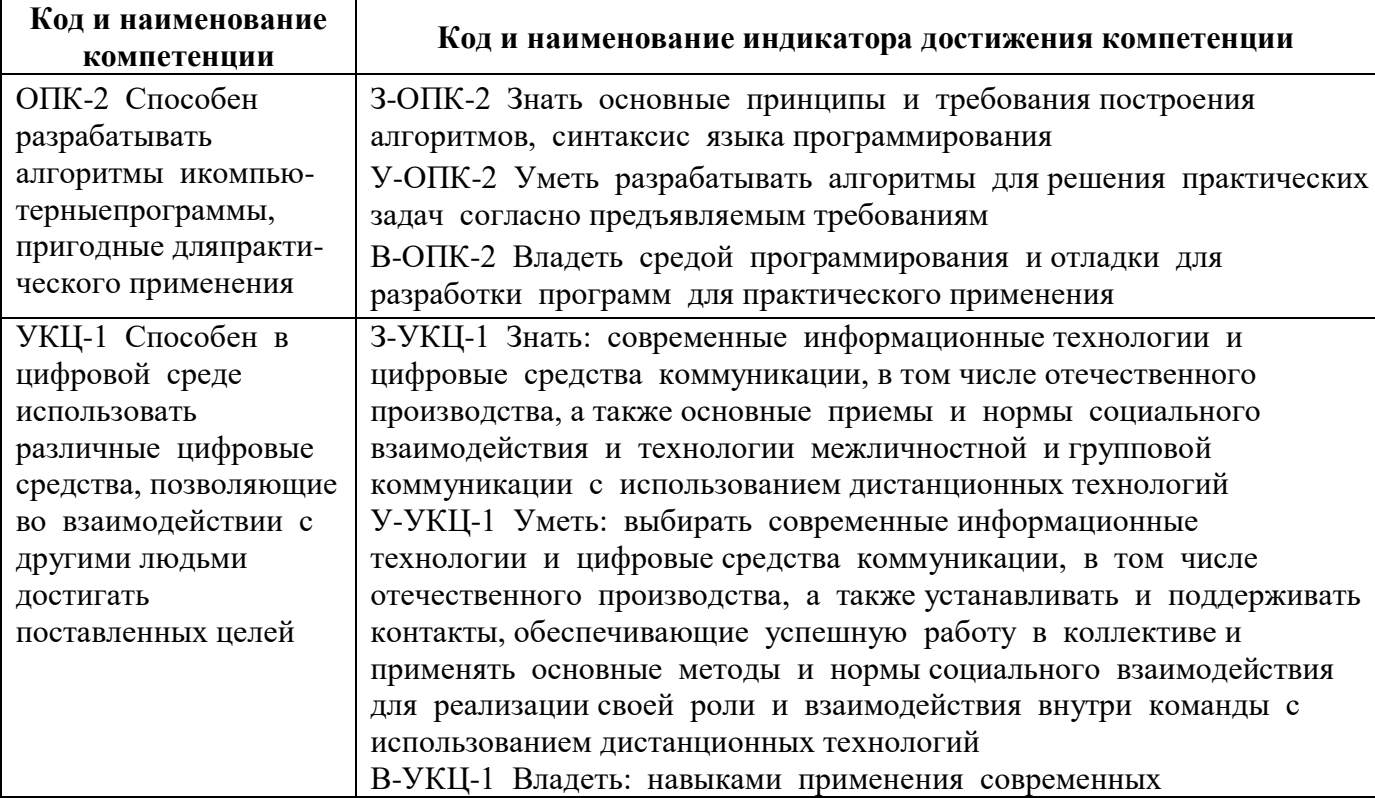

Процесс изучения дисциплины направлен на формирование следующих компетенций:

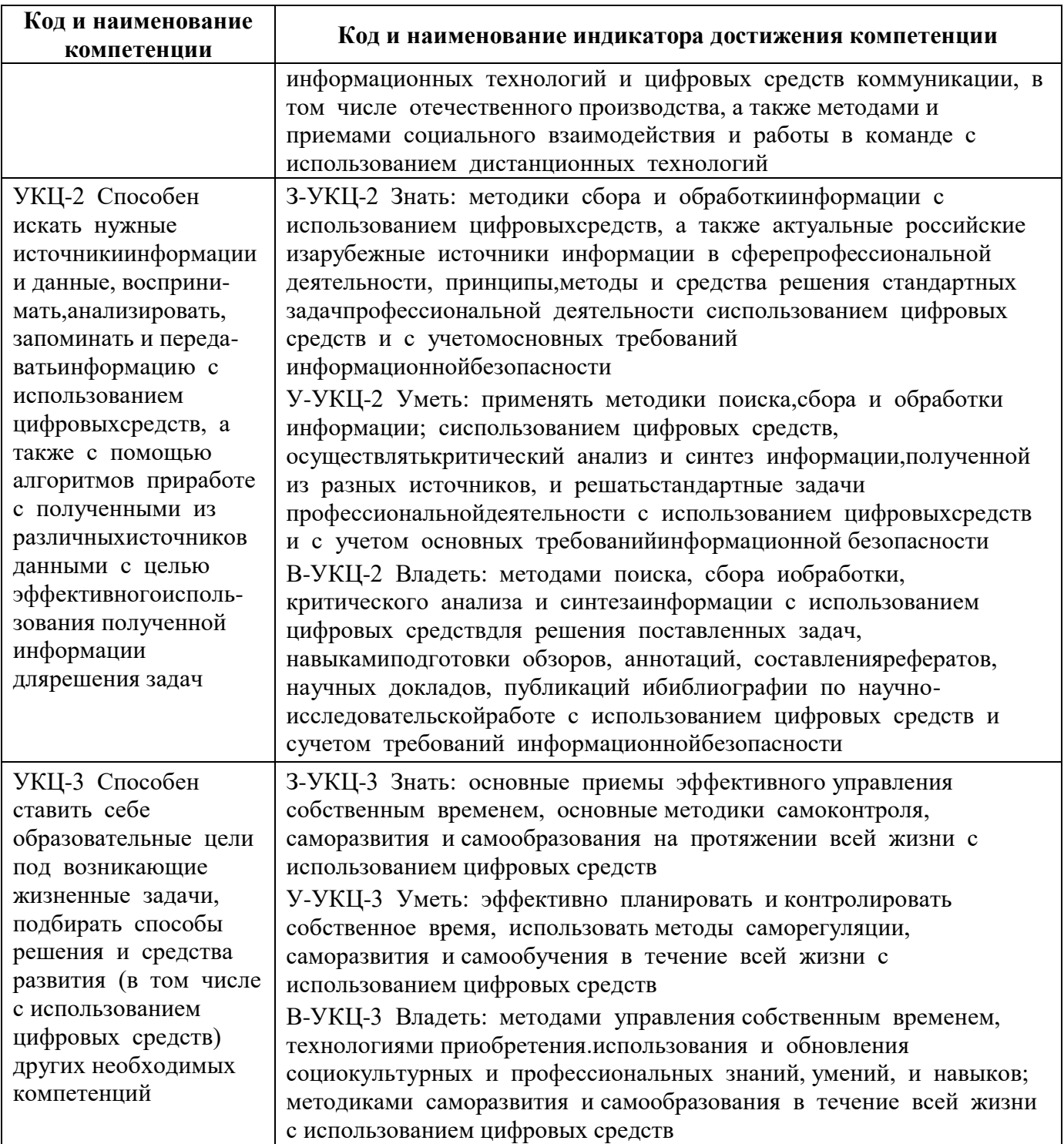

В курсе «Вычислительные методы в инженерных расчетах», рассматриваются технологии обработки числовой информации, а также технологии решения вычислительных задач, таких как решение нелинейных уравнений и систем уравнений, интегрирования и обработки экспериментальных данных (решение задачи аппроксимации и интерполяции), нахождение точек экстремума и решение оптимизационных задач средствами пакета MathCad, а также приложения Excel пакета MicrosoftOffice. На примере пакета MathCad изучается раздел информатики «Системы для автоматизации математических и научных расчетов».

Большую роль в курсе имеет комплекс лабораторных работ, главной задачей которого является обучение студентов в процессе их самостоятельной работы на компьютерах, получение применения современных информационных систем для решения различных навыков профессиональных задач.

Важнейшей составляющей курса является курсовая работа. Это самостоятельная инженерно-расчётная работа студента, которая завершает подготовку по курсу «Вычислительные методы в инженерных расчетах» и становится базой для выполнения последующих курсовых работ и проектов по специальным дисциплинам.

## **4ВОСПИТАТЕЛЬНЫЙ ПОТЕНЦИАЛ ДИСЦИПЛИНЫ**

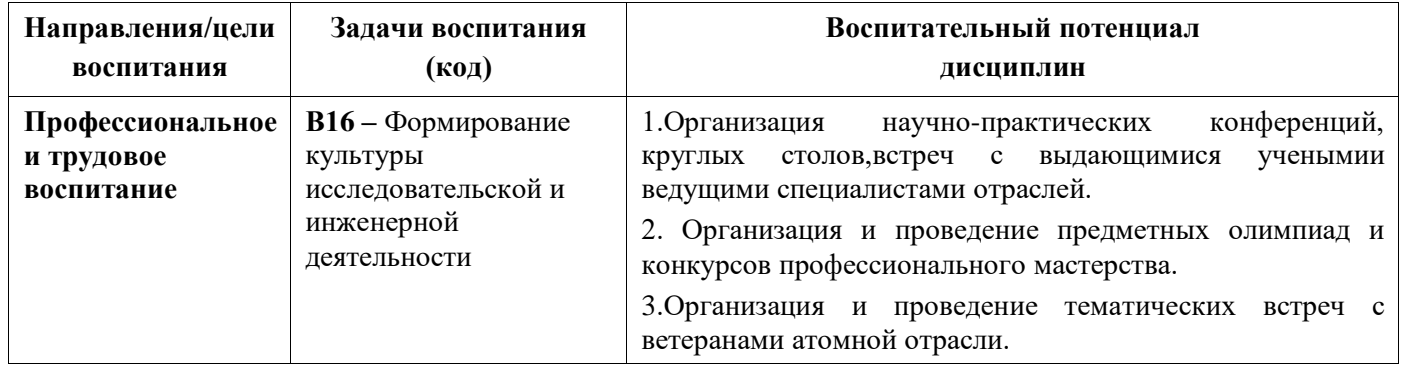

<span id="page-5-0"></span>Цели и задачи воспитания, воспитательный потенциал дисциплин:

### <span id="page-6-1"></span><span id="page-6-0"></span>5.1 Структура учебной дисциплины «Вычислительные методы в инженерных расчетах»

Семестр - 5. Общая трудоемкость дисциплины - 5 зачетных единиц, 180 часов.

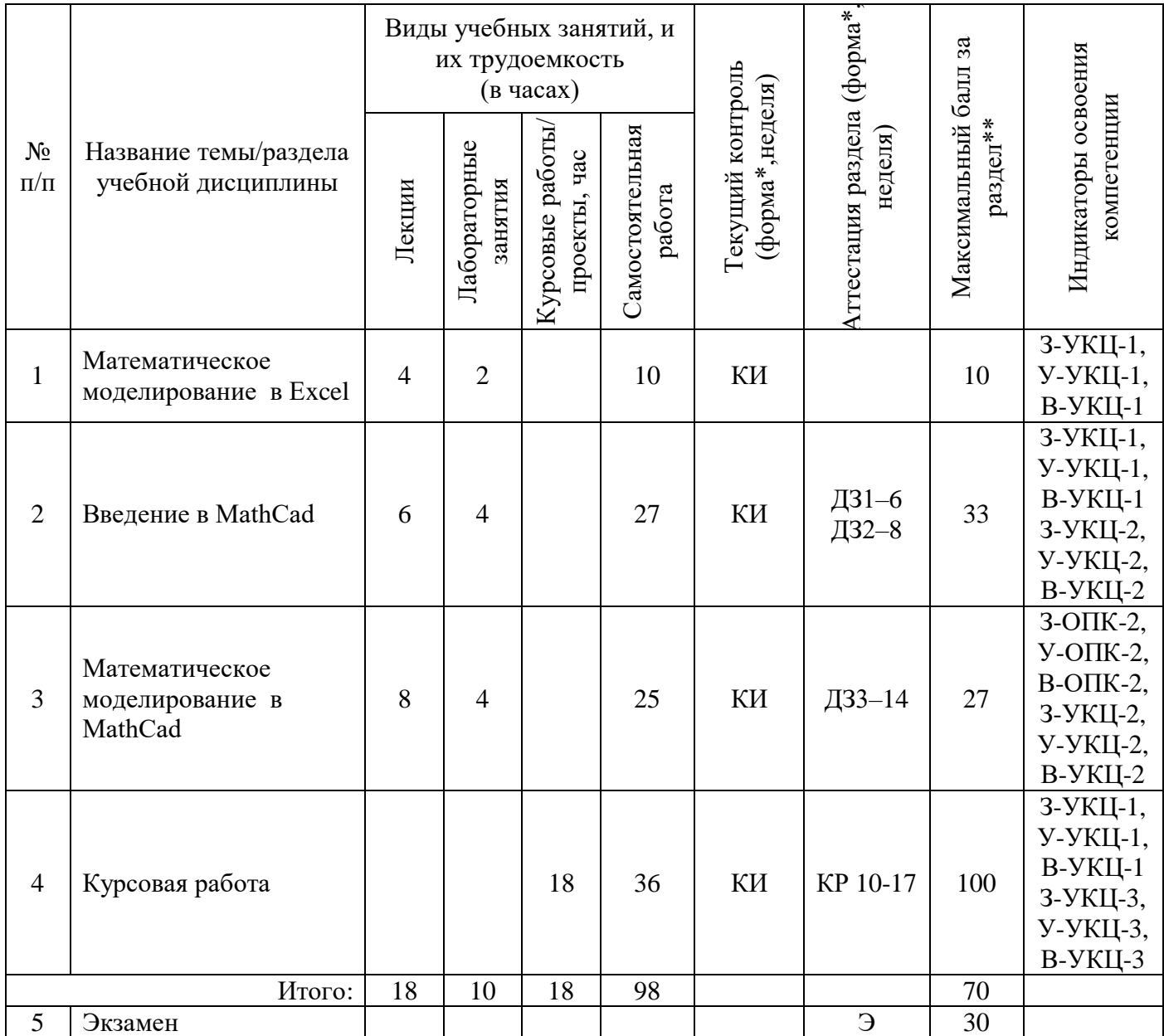

\* - сокращенное наименование формы контроля

\*\* - сумма максимальных баллов должна быть равна 100 за семестр, включая зачет и (или) экзамен

Сокращение наименований форм текущего контроля и аттестации разделов:

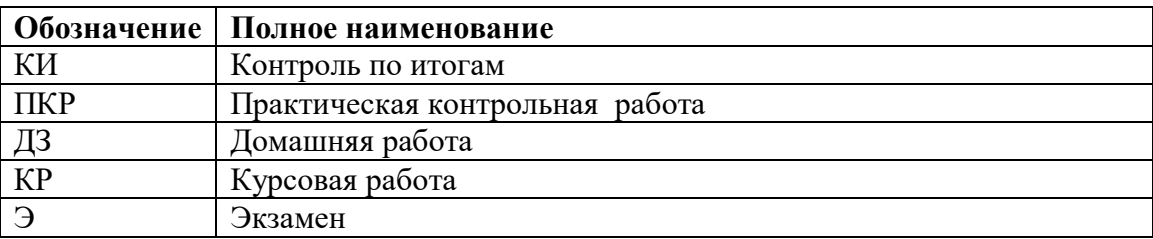

## 5.2 Содержание учебной дисциплины

## <span id="page-7-1"></span><span id="page-7-0"></span>5.2.1 Лекционные занятия (5-й семестр)-18 часов

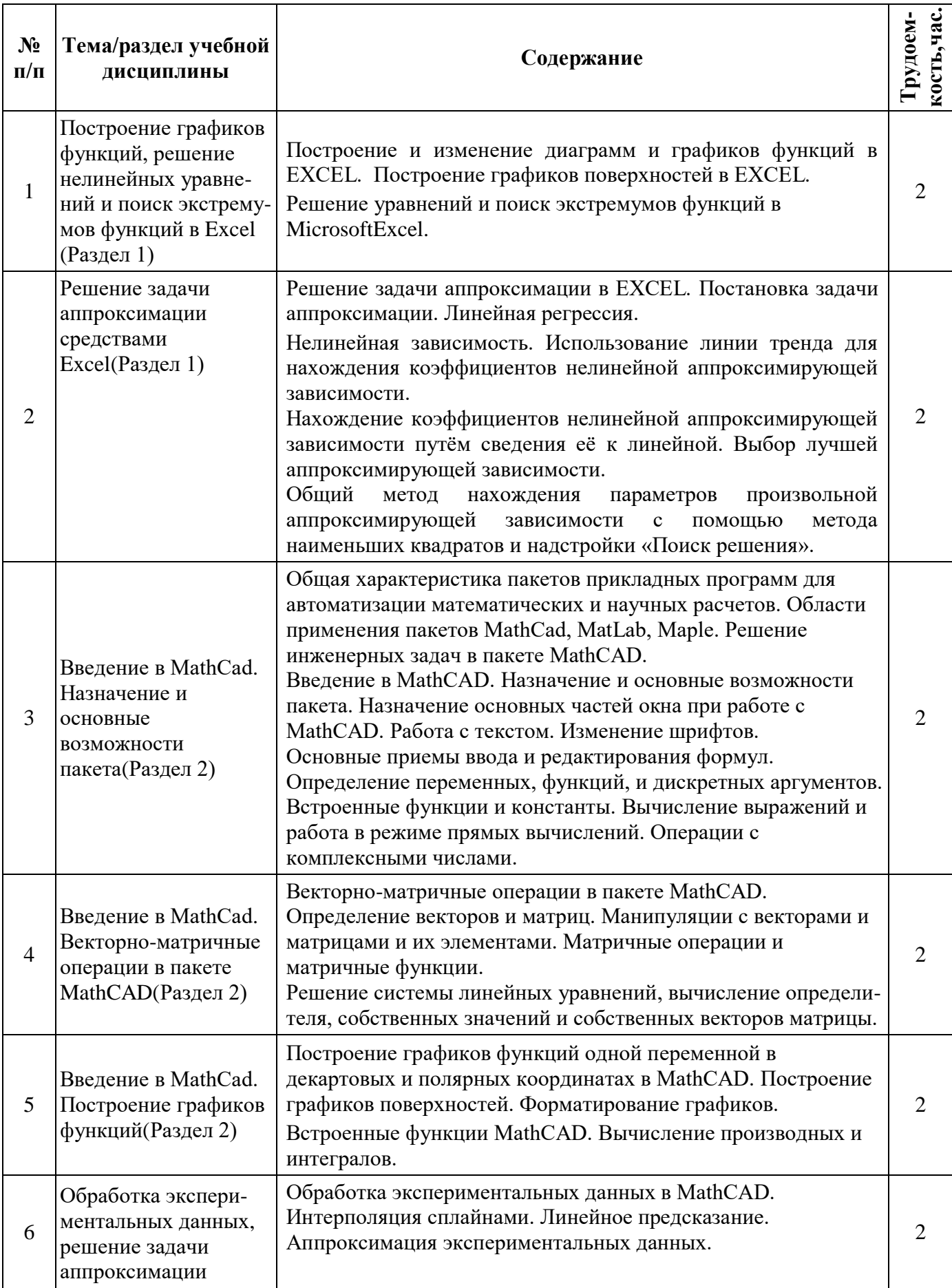

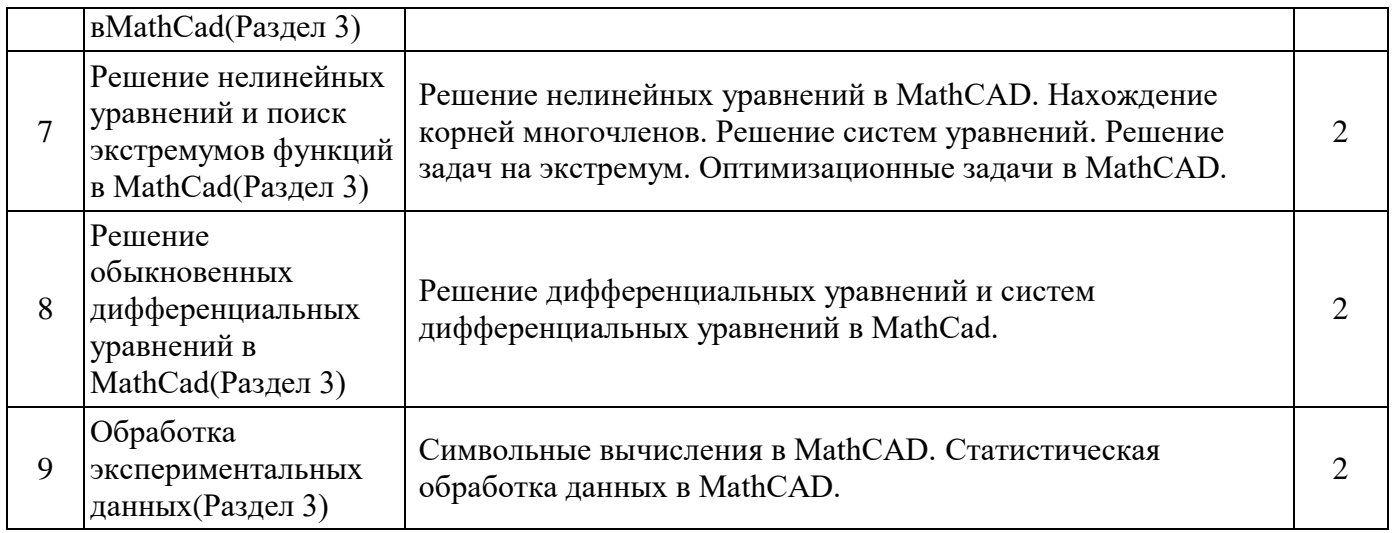

## <span id="page-8-0"></span>**5.2.2Лабораторные занятия(5-й семестр)–10 часов**

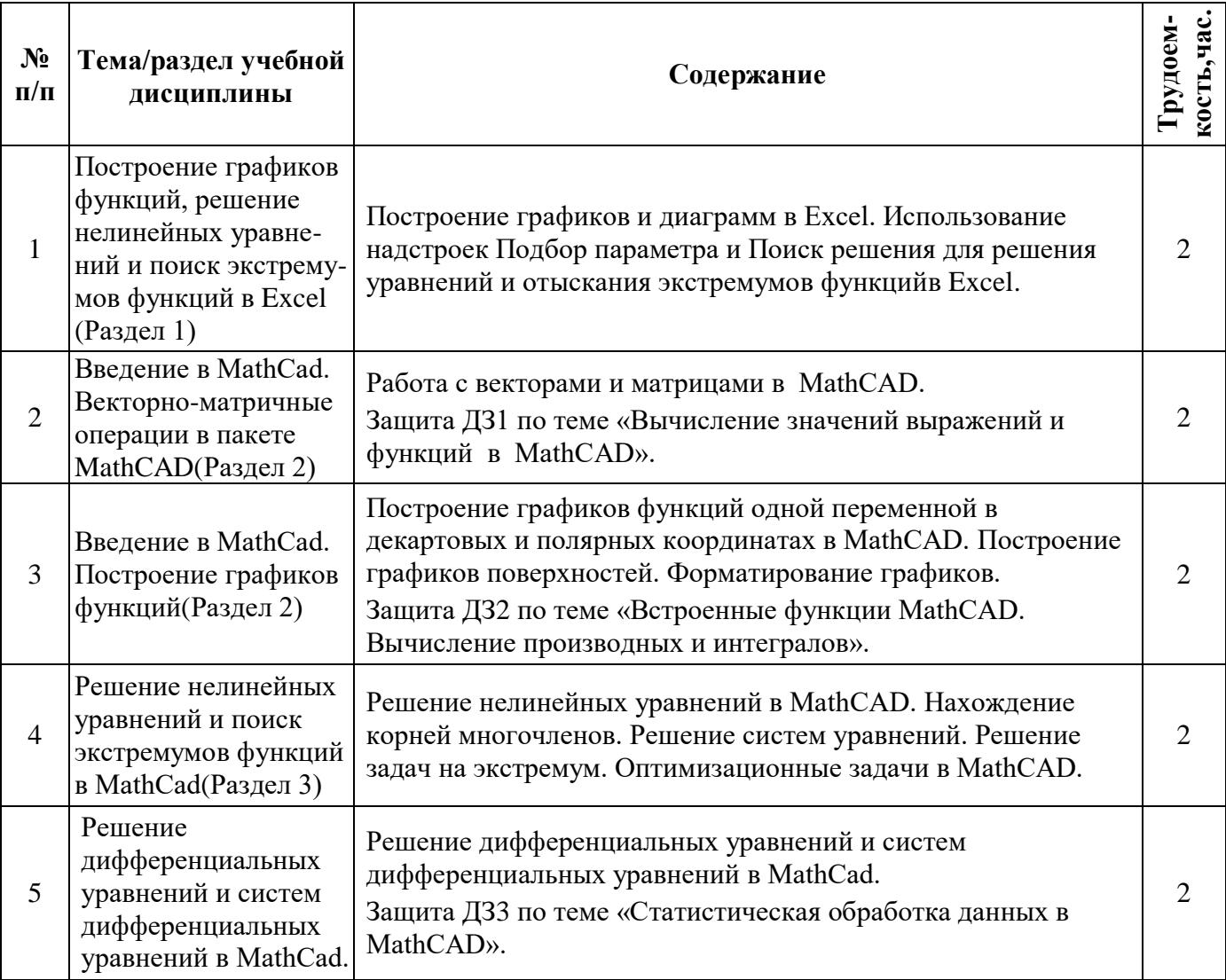

## <span id="page-8-1"></span>**5.2.3Этапы выполнения курсовой работы(5-й семестр)–18 часов**

Курсовая работа является важнейшей составляющей курса и самостоятельной инженернорасчѐтной работой студента. Курсовая работа завершает подготовку по данной дисциплине и становится базой для выполнения последующих курсовых проектов по специальным дисциплинам.

Темой курсовой работы по курсу «Вычислительные методы в инженерных расчетах», как правило, является «Аппроксимация экспериментальных данных нелинейными зависимостями»:

1) с помощью приложения MathCAD;

2) с помощью приложения MicrosoftOfficeExcel.

Студенту выдаётся реальная физическая задача. Во время занятий, отведённых для курсовой работы, студент выполняет полученное задание в компьютерном классе.

Пояснительная записка оформляется на листах формата А4 и должна содержать: постановку задачи (физическую модель), математическую модель, описание используемых методов (применительно к конкретной задаче), решение задачи в MathCAD и в Excel.

Выполненная работа сдаётся на проверку руководителю и после собеседования, проверки решения задачи на компьютере в MathCAD и в Excel и внесения изменений в работе (если таковые потребуются) проводится защита её проставлением оценки.

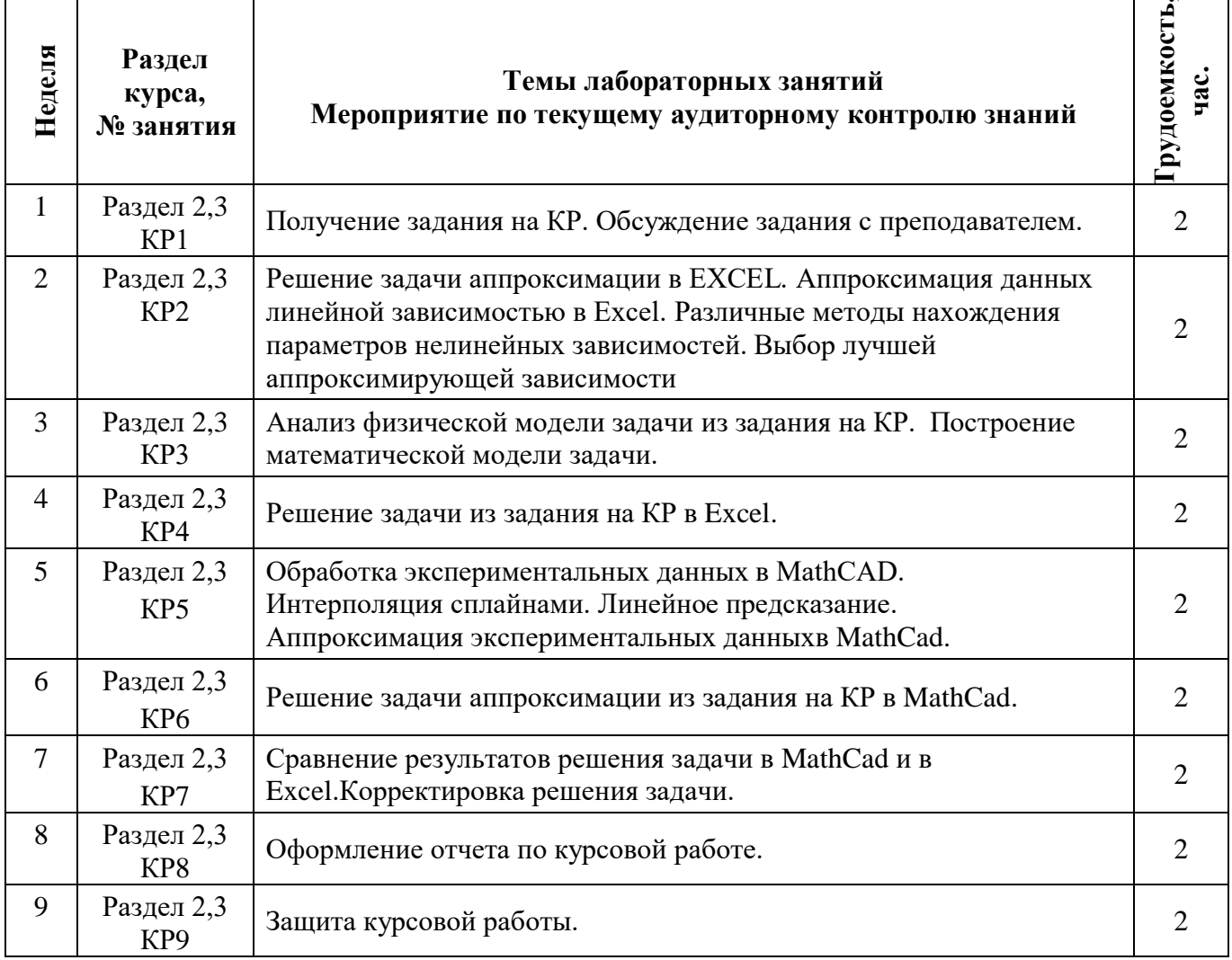

#### <span id="page-9-0"></span>5.2.4 Самостоятельная работа обучающихся - 98 часов

Самостоятельная работа студента по учебной дисциплине регламентируется «Положением об организации самостоятельной работы студентов в НТИ НИЯУ МИФИ».

Самостоятельная работа студентов в 5-м семестре (98 часов) подразумевает проработку лекционного материала с использованием рекомендуемой литературы (методических пособий по курсу) для подготовки к лабораторным и практическим контрольным работам, выполнение контрольных домашних заданий, а также выполнение курсовой работы.

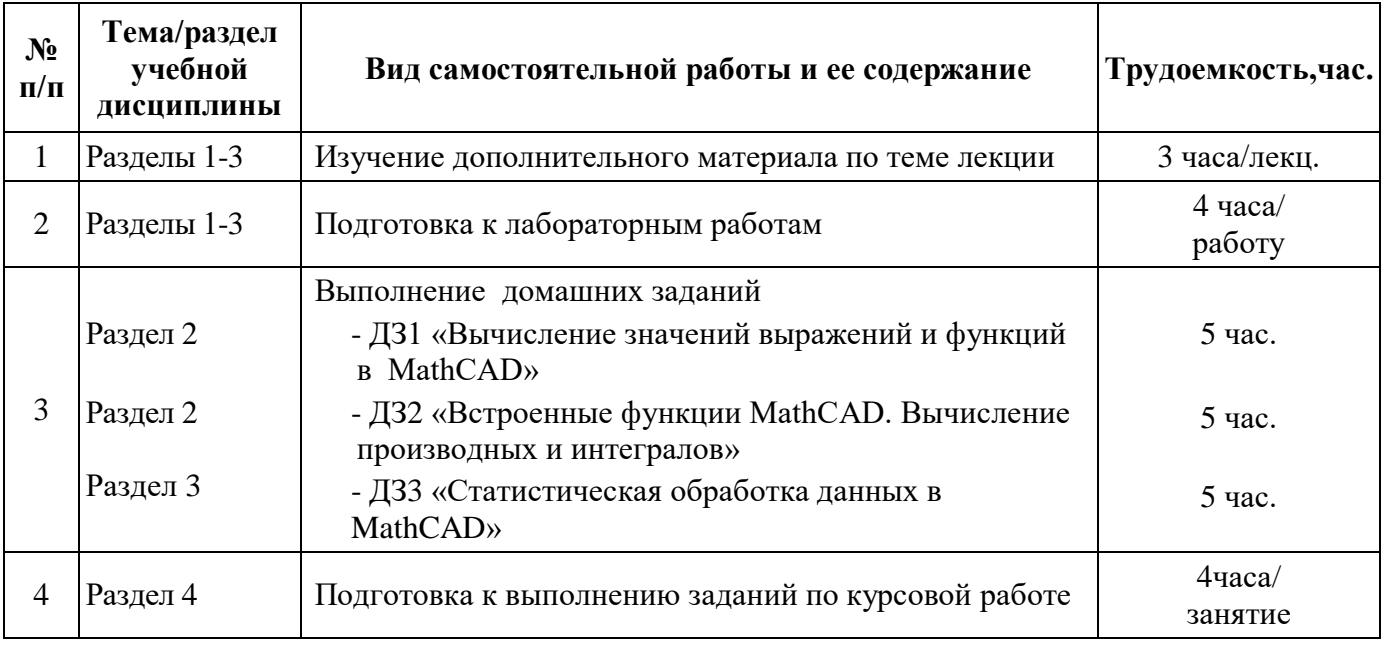

#### **6 ОБРАЗОВАТЕЛЬНЫЕ ТЕХНОЛОГИИ**

<span id="page-10-0"></span>Рекомендации для преподавателя по использованию информационно-образовательных технологий содержатся в «Положении об организационных формах и технологиях образовательного процесса в НТИ НИЯУ МИФИ».

При реализации программы дисциплины «Вычислительные методы в инженерных расчетах» используются различные образовательные технологии – во время аудиторных занятий (46 часов) занятия проводятся в форме лекций, лабораторных занятий и курсовой работы.

В процессе изучения дисциплины на лекциях, которые проводятся в специализированной аудитории, используется мультимедийный проектор и заранее подготовленный демонстрационный материал.

В начале каждого семестра все желающие студенты обеспечиваются электронными версиями методических пособий, имеющихся на кафедре, по изучаемому курсу для работы дома.

На сервере кафедры организован каталог со всеми методическими пособиями, разработанными на кафедре, для возможности постоянного студенческого доступа к ним с любого компьютера во время всех видов занятий.

Для повышения уровня знаний студентов по курсу «Вычислительные методы в инженерных расчетах» в течение семестра организуются консультации преподавателей (согласно графику консультаций кафедры АУ). Во время консультационных занятий:

- проводится объяснение непонятных для студентов разделов теоретического курса;
- разъясняются алгоритмы решения задач индивидуальных домашних заданий;
- принимаются задолженности по тестовым и контрольным работам и т.д.

Перечень учебно-методического обеспечения самостоятельной работы студентов приведен в Приложении 1.

Методические указания для студентов по освоению дисциплины приведены в Приложении 2.

Реализация компетентностного подхода предусматривает широкое использование в учебном процессе активных и интерактивных форм проведения занятий, предполагающих активную обратную связь между преподавателем и студентами.

В процессе изучения дисциплины «Вычислительные методы в инженерных расчетах» используются интерактивные формы обучения при проведении лабораторных практических занятий:

- выступление студентов с докладом по теме для самостоятельного изучения;

- защита домашнего контрольного задания;

- дискуссии;

- презентации.

Объем лабораторных практических занятий, проводимых в интерактивной форме, составляет 8 часов.

## 7 ФОНД ОЦЕНОЧНЫХ СРЕДСТВ

<span id="page-11-0"></span>Фонд оценочных средств по дисциплине обеспечивает проверку освоения планируемых результатов обучения (компетенций и их индикаторов) посредством мероприятий рубежного и промежуточного контроля по дисциплине.

Связь между формируемыми компетенциями и формами контроля их освоения представлена в таблице (данные из таблицы п.4.1):

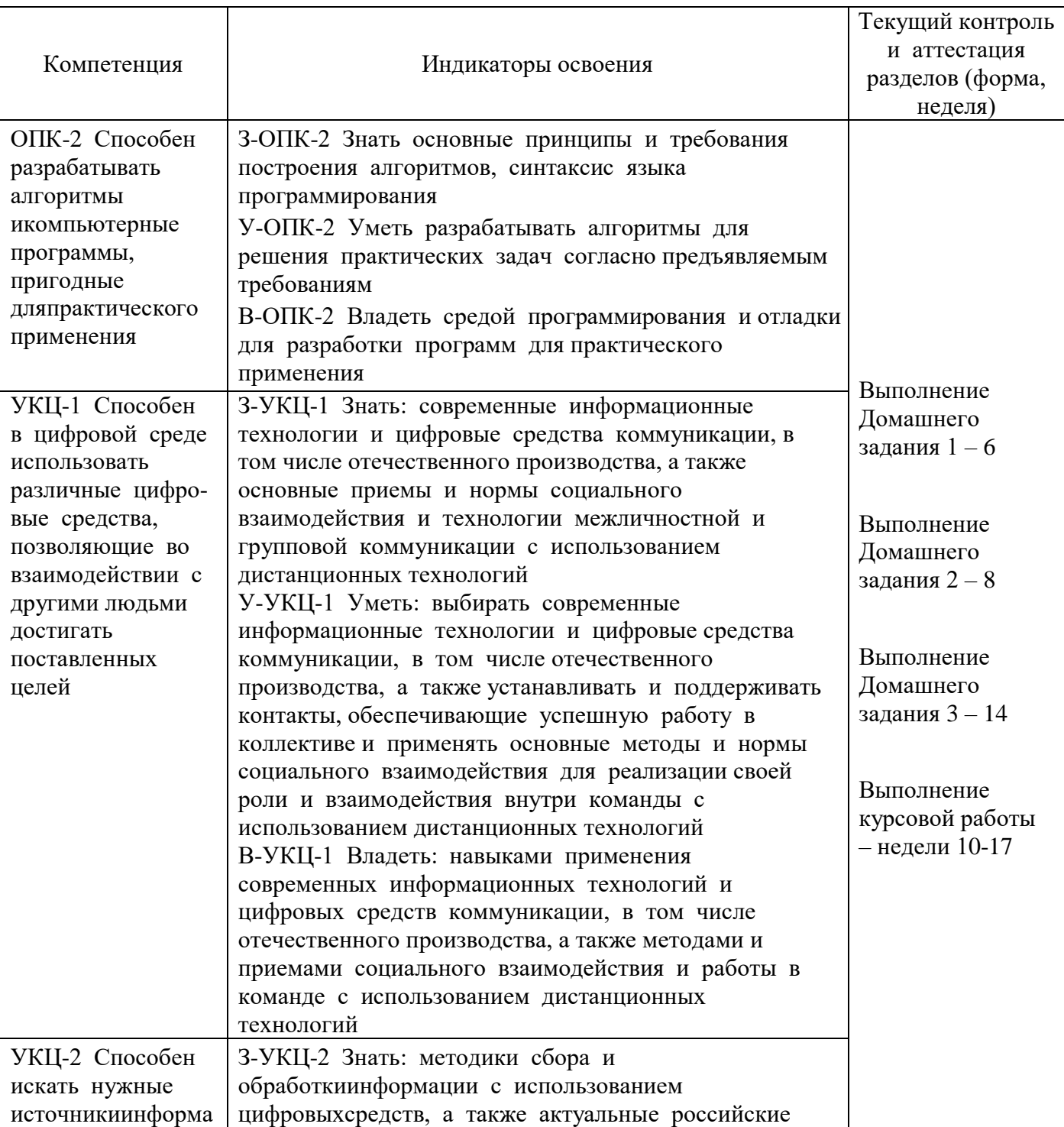

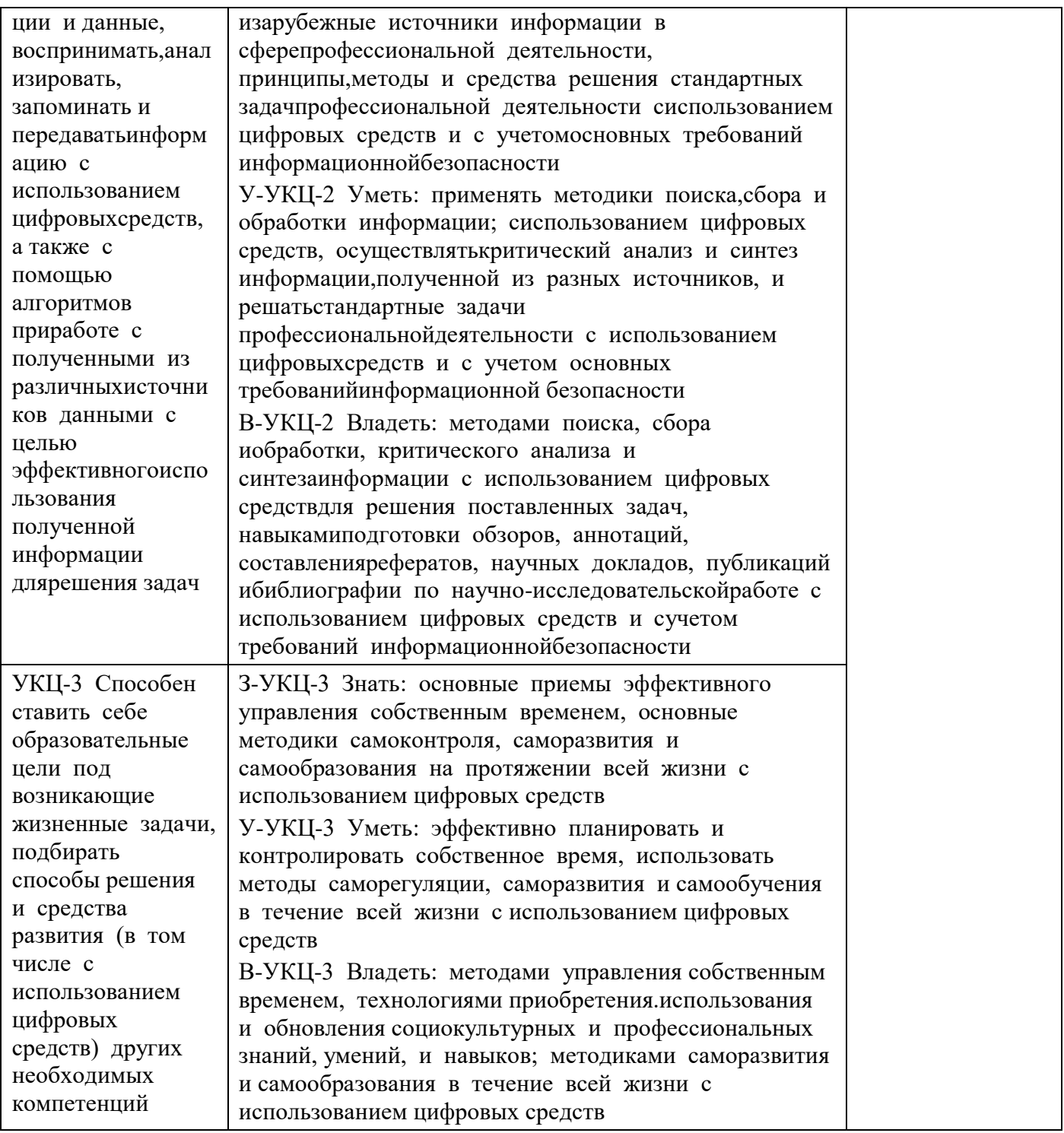

В целях повышения эффективности процесса обучения студентов и стимулирования их самостоятельной работы в течение семестра используется система контроля текущей успеваемости и достижения ПР УД, включающая:

- посещение лекций;
- выполнение лабораторных работ;
- выполнение домашних контрольных работ;  $\mathbb{Z}^{\mathbb{Z}}$
- выполнение курсовой работы.  $\overline{a}$

Для оценки достижений студента используется балльно-рейтинговая система (Приложение 3).

Для целей промежуточной аттестации используется фонд оценочных средств (ФОС) по дисциплине (Приложение 4).

Результаты каждого тестового задания оцениваются в баллах, на основании которых выставляется оценка.

Задание, по которому проводится тест, считается зачтенным, если по нему набрано не менее половины от максимального количества баллов.

Итоговый контроль по окончании освоения дисциплины «Вычислительные методы в инженерных расчетах» проводится в форме экзамена.

К экзамену в конце 5-го семестра допускаются студенты, выполнившие исдавшие все лабораторные работы, а также все домашние контрольные задания.

На экзамене студенту предлагается выполнить 2конкретных практических задания на компьютере по различным темам курса.

В следующей таблице представлено распределение баллов при выполнении экзаменационных заданий:

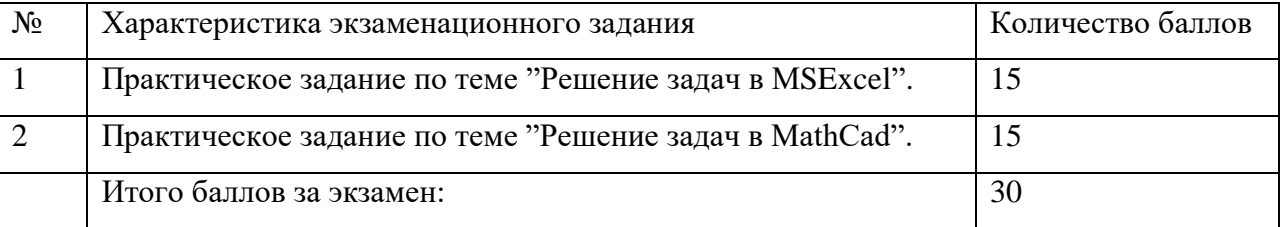

Итоговая экзаменационная оценка по курсу выводится с учетом балла, полученного на экзамене, и баллов, полученных по указанным выше компонентам аттестации текущей работы студента в семестре.

Выполнение курсовой работы оценивается отдельно. Распределение баллов текущего рейтинга по видам деятельности студента при выполнении курсовой работы по дисциплине«Вычислительные методы в инженерных расчетах» приведено в Приложении 3,Таблица 3.2.

Шкала перевода баллов в традиционную5-балльную систему оценок представлена в следующей таблице:

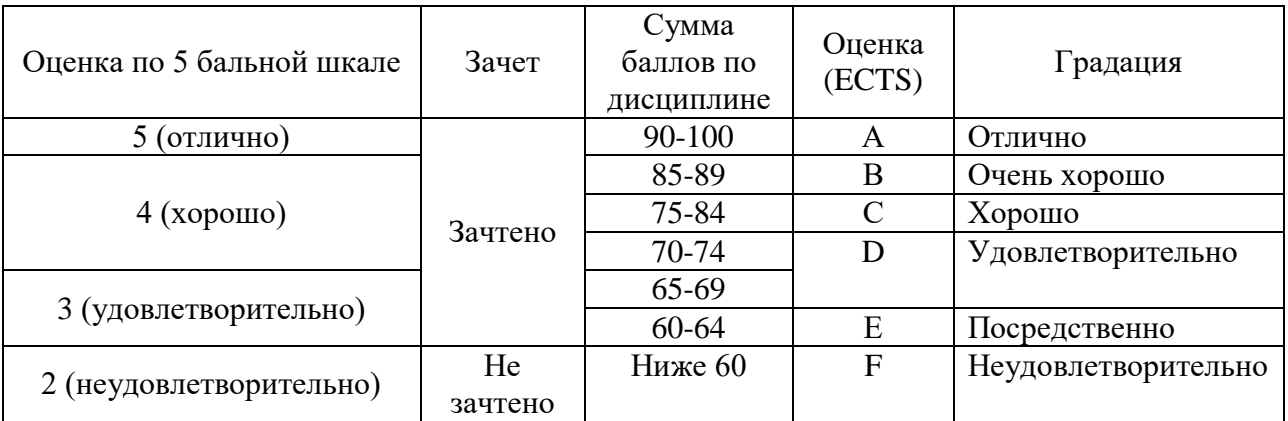

### <span id="page-14-0"></span>**8 УЧЕБНО-МЕТОДИЧЕСКОЕ И ИНФОРМАЦИОННОЕ ОБЕСПЕЧЕНИЕ УЧЕБНОЙ ДИСЦИПЛИНЫ**

#### **8.1 Перечень литературы, необходимой для освоения дисциплины**

- 1. MathCAD 6.0 Plus. Финансовые, инженерные и научные расчеты в среде Windows 95./Перевод с англ. - М.: Информационно издательский дом "Филинъ", 1996. -712с.:ил.
- 2. Бахвалов Н. С. Численные методы в задачах и упражнениях : учеб.пособие / Н. С. Бахвалов, А. В. Лапин, Е. В. Чижонков ; под ред. В. А. Садовничего. М.: Высшая школа, 2000. 190 с.
- 3. Васильев А. Н. Числовые расчеты в Excel. Учеб. Пособие. СПб. : Лань, 2014.- 608 с. :ил.
- 4. Вержбицкий В. М. Основы численных методов : учеб.для вузов / В. М. Вержбицкий. М. : Высшая школа, 2002. - 840 с.
- 5. Дьяконов В. Mathcad 2000 : учеб.курс / В. Дьяконов. СПб.: Питер, 2001. 592 с.: ил.
- 6. Зализняк, В. Е. Численные методы. Основы научных вычислений : учеб.и практикум для академич. бакалавриата. - 2-е изд., перераб. и доп. - М. : Юрайт, 2014. - 356 с.
- 7. Пантелеев А. В. Методы оптимизации в примерах и задачах : учеб.пособие для втузов / А. В. Пантелеев, Т. А. Летова. - М. : Высшая школа, 2002. - 544 с. : ил.
- 8. Плис А. И. Mathcad 2000 : Математический практикум для экономистов и инженеров : учеб.пособие / А. И. Плис, Н. А. Сливина. М. : Финансы и экономика, 2000. - 656 с. : ил.
- 9. Плис А. И. Mathcad: Математический практикум для инженеров и экономистов : учеб.пособие / А. И. Плис, Н. А. Сливина. 2 е изд., перераб. и доп. М. : Финансы и статистика, 2003. - 656 с. : ил.
- 10. Поршнев С. В. Компьютерное моделирование физических процессов с использованием пакета MathCAD : учеб.пособие. - М.: Горячая линия: Телеком, 2002. - 252 с.
- 11. Сухарев, А. Г. Методы оптимизации : учеб.и практикум для бакалавриата и магистратуры. - 3-е изд., перераб. и доп. - М. : Юрайт, 2014. - 367 с.
- 12. Юрьева, А. А. Математическое программирование : учеб.пособие. СПб.: Лань, 2014. 432 с.: ил.

#### **8.2Учебно-методическое обеспечениедисциплины**

- 1. Николаев Н.А. Лабораторный практикум по численным методам. Сборник заданий. Новоуральск, НГТИ, 2003, - 55 с.:ил.
- 2. Орлова И.В. Вычислительные методы в решении инженерных задач. Учебно-методическое пособие. Новоуральск, НТИ НИЯУ МИФИ, 2018, - 70 с.
- 3. Тихонова Е.В. Введение в MathCAD. Методическое пособие. Новоуральск, НТИ НИЯУ МИФИ, 2012, - 80 с.:ил.
- 4. Тихонова Е.В. Решение задач в системе MathCAD. Методическое пособие. Новоуральск, НТИ НИЯУ МИФИ, 2013, - 75 с.:ил.

#### **8.3 Обучающие системы и электронная документация (каталог EDUCATION сервера кафедры )**

- 1. Электронный учебник по работе в MathCAD 7 PRO. Файл**Z:\EDUCATION\MathCad\MathCAD 7 PRO - электронныйучебник.chm**
- 2. Электронный учебник по работе в MathCAD 12. Файл **Z:\EDUCATION\MathCad\MathCAD 12 - электронный учебник.chm**

#### **8.3 Перечень ресурсов информационно-коммуникационной сети «Интернет», необходимых для освоения дисциплины**

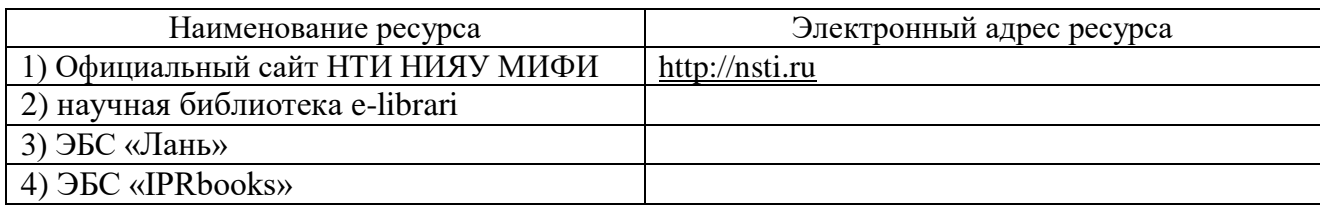

#### <span id="page-15-0"></span>**9 МАТЕРИАЛЬНО-ТЕХНИЧЕСКОЕ ОБЕСПЕЧЕНИЕ УЧЕБНОЙ ДИСЦИПЛИНЫ**

Для осуществления образовательного процесса по дисциплине необходимо:

1. Лекционные занятия:

 аудитория, оборудованная техническими средствами для демонстрации лекцийвизуализаций (проектор, экран, компьютер/ноутбук);

комплект электронных презентаций/слайдов;

пакет MicroSoftOffice общего назначения;

пакет для автоматизации математических вычислений MathCad 14 или выше;

2. Лабораторные занятия:

компьютерный класс;

 пакет MicroSoftOffice (электронные таблицы Excel, текстовый редактор, графический редактор);

пакет для автоматизации математических вычислений MathCad 14 или выше;

3. Выполнение курсовой работы:

компьютерный класс,

презентационная техника (проектор, экран, компьютер/ноутбук);

 пакет MicroSoftOffice общего назначения (текстовый редактор, электронные таблицы Excel, графический редактор);

пакет для автоматизации математических вычислений MathCad 14 или выше.

НТИ НИЯУ МИФИ располагает данными средствами в полном объеме.

Учебная дисциплина обеспечена учебно-методической документацией и материалами. Ее содержание представлено в локальной сети института и находится в режиме свободного доступа для студентов.Доступ студентовдля тренинга по прохождению тестовых заданий идлясамостоятельнойподготовкиосуществляется через компьютеры дисплейного класса (в стандартной комплектации).

В библиотечном фонде представлены необходимые учебные пособия согласно нормативам ФГОС.

Все рекомендуемые методические пособия и материалы по курсу «Вычислительные методы в инженерных расчетах», разработанные преподавателями кафедры, имеются в электронном виде, на бумажных носителях, представлены в УМКД. Пособия хранятся на кафедре Автоматизация управления, представлены в электронном читальном зале НТИ НИЯУ МИФИ. Электронные копии пособий также могут индивидуально предоставляться студентам по их запросу на кафедре Автоматизация управления.

Студенты своевременно обеспечиваются индивидуальными вариантами домашних заданий. Варианты заданий имеются в электронном виде и представлены в УМКД (кафедра Автоматизация управления).

Лабораторные работы, а также выполнение курсовой работы по курсу осуществляются в компьютерных классах. Задания для выполнения на лабораторных работах и для курсовой работы представлены в методических пособиях кафедры.

#### <span id="page-16-0"></span>**ПРИЛОЖЕНИЕ 1. ПЕРЕЧЕНЬ УЧЕБНО-МЕТОДИЧЕСКОГО ОБЕСПЕЧЕНИЯ САМОСТОЯТЕЛЬНОЙ РАБОТЫ СТУДЕНТОВ**

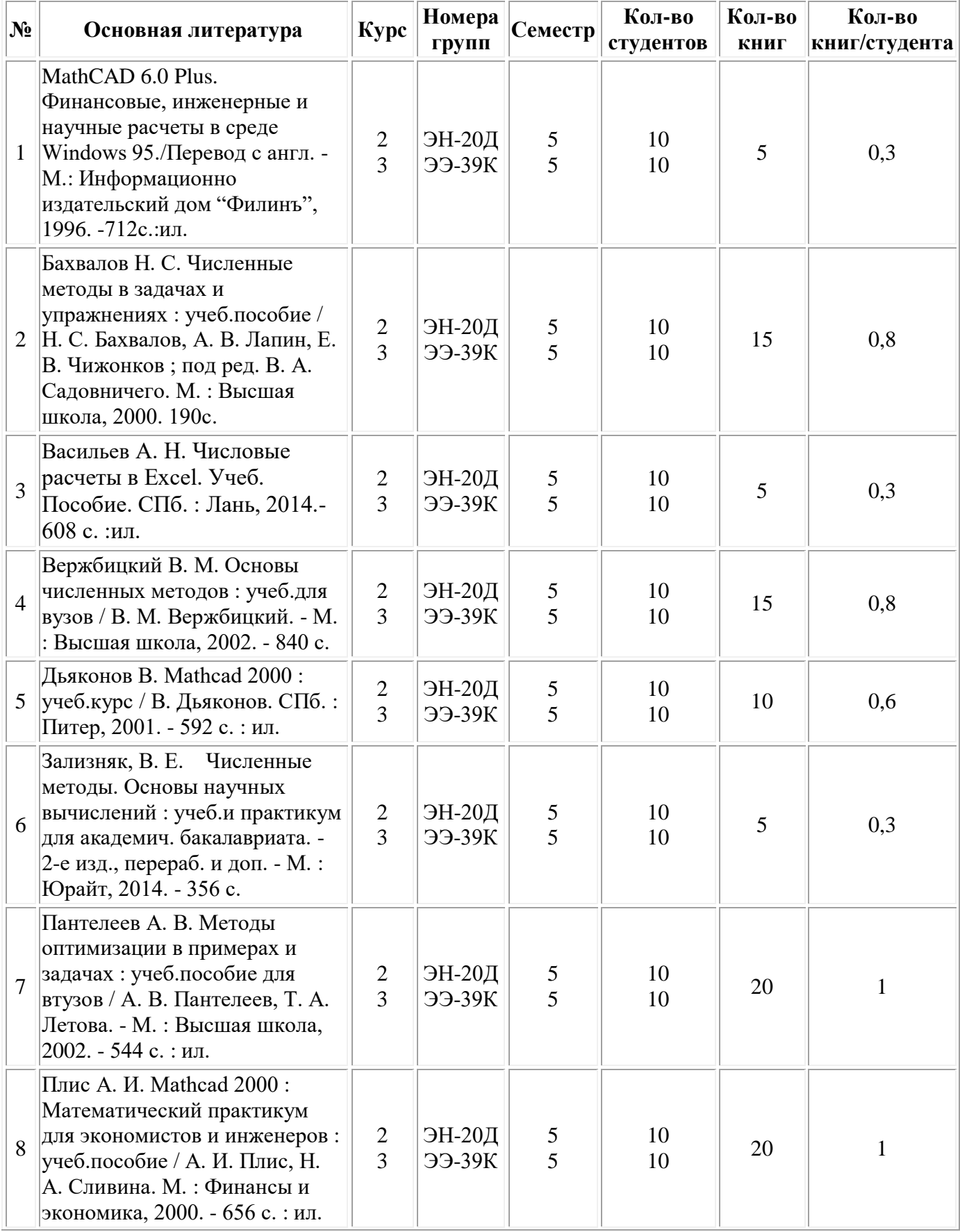

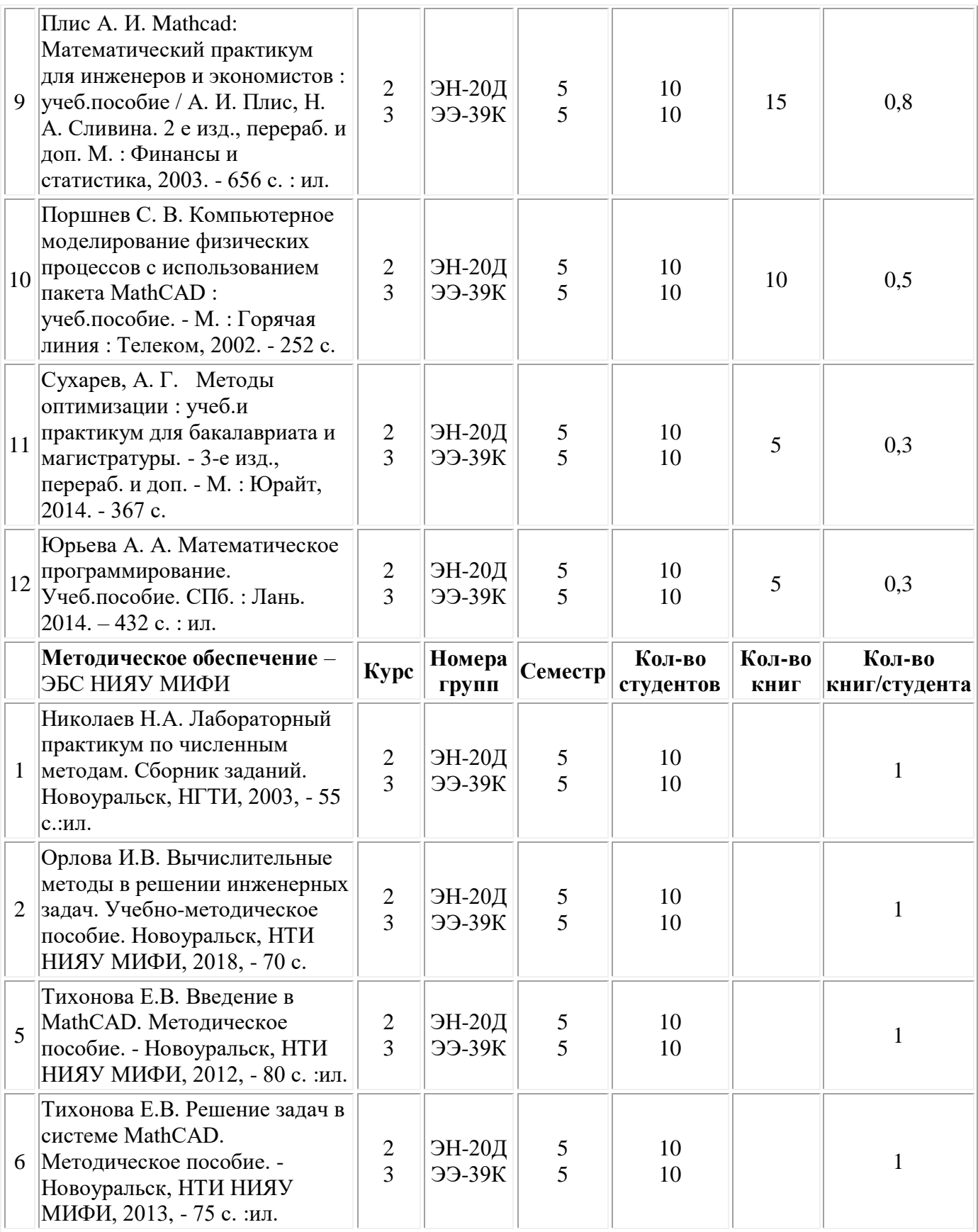

### <span id="page-18-0"></span>**ПРИЛОЖЕНИЕ 2. МЕТОДИЧЕСКИЕ УКАЗАНИЯ ДЛЯ СТУДЕНТОВ ПО ОСВОЕНИЮ ДИСЦИПЛИНЫ**

- стандарт организации СТО НТИ-2-2014. Требования к оформлению текстовой документации;

- методические рекомендации по организации самостоятельной работы обучающихся НТИ НИЯУ МИФИ.

## **ПРИЛОЖЕНИЕ 3. БАЛЛЬНО-РЕЙТИНГОВАЯ СИСТЕМА ОЦЕНКИ**

#### <span id="page-19-0"></span>Таблица 3.1. Распределение баллов текущего рейтинга по видам деятельности студента направления подготовки 13.03.02 при изучении курса "Вычислительные методы в инженерных расчетах" (семестр 5)

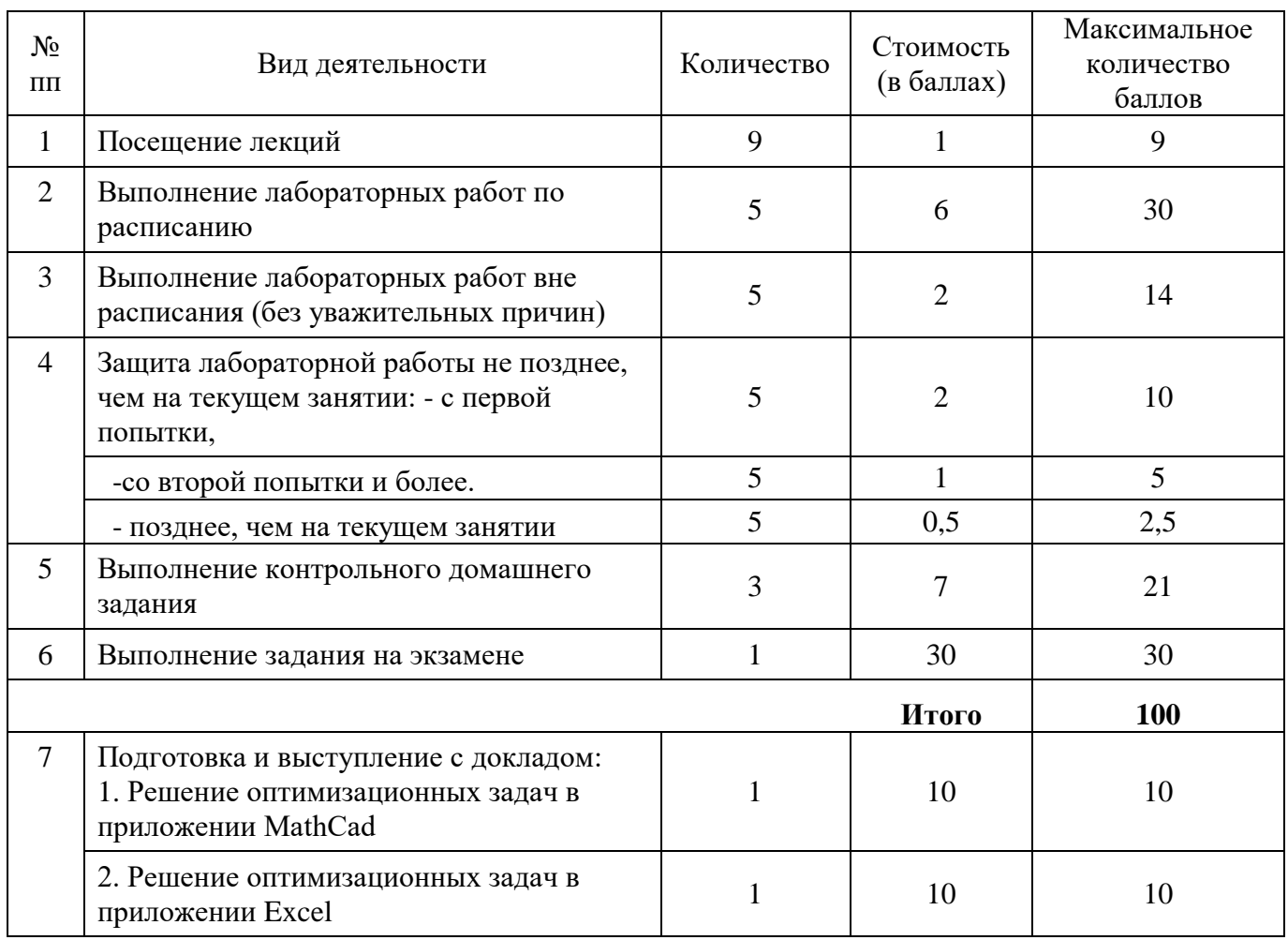

Таблица 3.2. Распределение баллов текущего рейтинга по видам деятельности студента направления подготовки 13.03.02 при выполнении курсовой работы по дисциплине "Вычислительные методы в инженерных расчетах" (семестр 5)

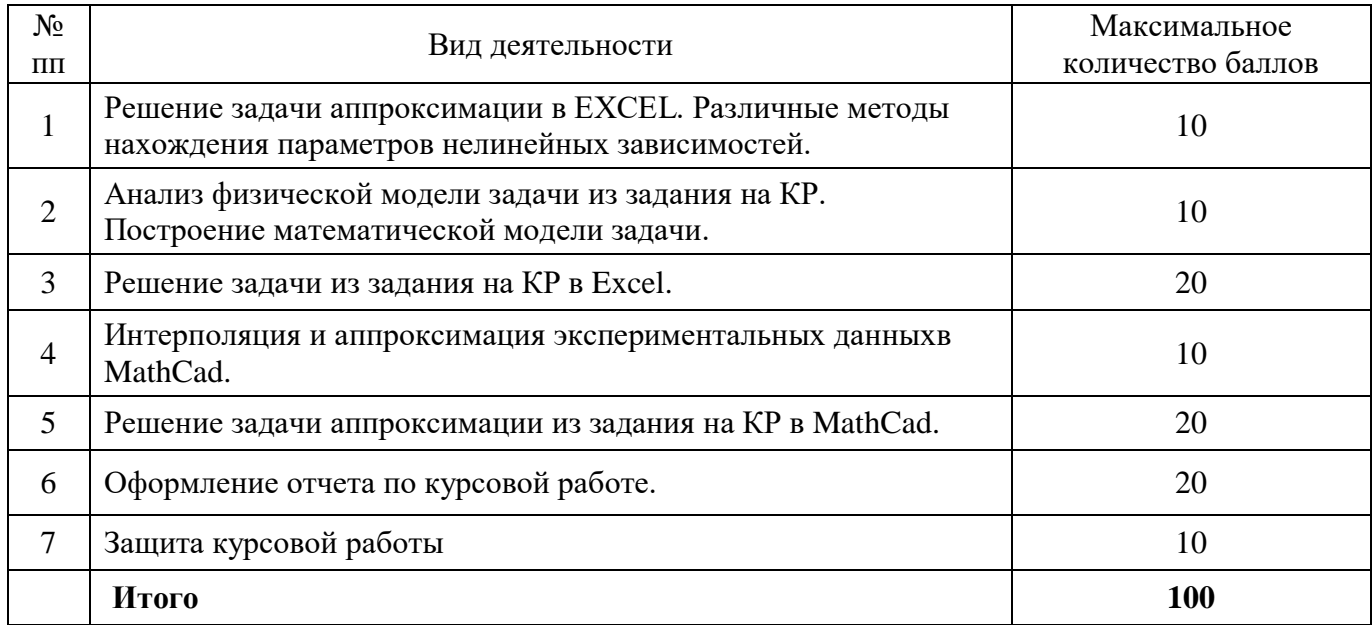

#### ПРИЛОЖЕНИЕ 4. ФОНД ОЦЕНОЧНЫХ СРЕДСТВ

#### <span id="page-21-0"></span>Варианты домашних контрольных заданий

#### <span id="page-21-1"></span>ДЗ1 (5-й семестр, 6 неделя)

Домашнее контрольное задание №1 «Вычисление значений выражений и функций в **MathCAD**»

#### 1 Построение выражений

Представить в виде выражений MathCad следующие алгебраические формулы и вычислить их значения для  $a=1.5$ ,  $b=0.77$ ,  $c=-2.37$ ,  $x=\pi/6$ ,  $y=1.234$ .

Выражения расположить в столбик, слева разместить номер задания, записанный в текстовой области. Правильность набора выражения проверить, сравнивая результат вычисления с ответом, записанным в квадратных скобках.

1.1 
$$
\frac{a+b}{2a-b}(a+c^2)
$$
 sin x [3.622]  
\n1.2  $l + x + \frac{x^2}{2l} + \frac{x^3}{3l} [1.685]$   
\n1.3  $3 \sin x^2 + x^4 \left( l + \frac{x-\frac{a}{x}}{x+\frac{a}{x}} \right) \cdot tg\sqrt{x} - l [-0.167]$   
\n1.4  $\left( 3 \sin x + 4 \cos^2 \frac{x^2}{\sqrt{x+l}} \right)^2 [28.153]$   
\n1.5  $e^{-x^2 + \frac{l}{x}} - 3 \sin \frac{\pi}{4} x + 7 \exp(x-5) [4.956]$ 

#### 2 Редактирование формул

Выделить выражения, набранные при выполнении пункта 1 и скопировать на свободное место рабочего листа. Выполнить задания на редактирование. Проверить правильность редактирования выражений, сравнивая получившийся результат с ответом.

- $\lceil -0.674 \rceil$ 2.1 В выражении 1.1 заменить все знаки + на знаки -
- 2.2 В выражении 1.2 заменить  $x$  на  $x+1$  $[4.274]$

2.3 В выражении 1.6 заменить функцию sin на cos, а tg -  $\text{haln}$ [ 1.88 ]

2.4 Изменить аргумент функции соз в выражении 1.4

$$
\text{Ha} \quad \sqrt{\frac{x}{x+1}} \tag{18.282}
$$

2.5 Добавить к показателю степени первого слагаемого выражения 1.5 величину а  $[22.828]$ 

#### 3 Вычисления

**3.1** Определить функцию f(x,p) и с помощью этого определения вычислить значение функции в заданных точках:

a) 
$$
f(x, p) = (2p)^{1/2} \cdot x^{x+1} \cdot e^{-x} \cdot e^{-\sqrt{\frac{1}{2p\cdot x}}}
$$
  
\n
$$
f(x, p) = -2\sqrt{p + \frac{4x^2}{|\sin x|}} - \frac{\cos^4 x}{x}
$$
\n[Orber : 13.273]  
\n
$$
f(x, p) = -2\sqrt{p + \frac{4x^2}{|\sin x|}} - \frac{\cos^4 x}{x}
$$
\n[Orber : -7.321]

3.2 С помощью дискретного аргумента и определения функции получить таблицу значений функции в заданных точках. Результат представить с 4 - я знаками после запятой

a) 
$$
f(x) = \frac{x^2 \cdot \cos \frac{1}{x}}{e^{-x} + 1}
$$
,   
  $x = 1, 1.2, 1.4, 1.6$   
[Oīf1] [Oīf273]

c) 
$$
f(x) = \frac{x}{a} + \frac{l}{a+l}(x + e^{-\pi x})
$$
,   
  $x = 3.1, 4.1, 5.1, 6.1;$   
 $a = 0.875$ 

#### ДЗ2 (5-й семестр, 8 неделя)

Домашнее контрольное задание №2 «Встроенные функции MathCAD. Вычисление производных и интегралов»

#### 1 Встроенные операторы и функции

4.1 Дано:  $z_1 = 3 + i$ ;  $z_2 = 2 - 4 i$ . Вычислить:

a) 
$$
\overline{z_1 \cdot z_2}
$$
 b)  $\frac{\overline{z_1}^2}{z_1 + z_2}$ 

 $\mathbf{I}$ 

 $\sim$ 

4.2 Дана функция  $f(x) = 2 \cdot x + 3 + \cos^2(x)$ . Вычислить:

a) 
$$
f'(x)
$$
 is row  $x = 6$ ;  
b)  $f''(x)$  is row  $x = 0.2$ 

4.3 Построить на одном поле графики  $f(x)$  и  $f'(x)$  для  $-0.5 \le x \le 0.5$ ;

$$
f(x) = \frac{[\sin(x) \cdot \cos(x)]^3}{x}
$$

где

$$
f(x) = \frac{\left[\sin(x) \cdot \cos(x)\right]^{\circ}}{x}
$$

**4.4** Вычислить определенный интеграл 
$$
\int_{-23}^{1.2} \left[2 \cdot x + 3 + \cos^2(x)\right] dx
$$

4.5 С помощью функции топределить функцию  $f(x)$ и построить еёграфик для -2  $\leq x \leq 2$ 

$$
f(x) = \begin{cases} 1/x^2 & \text{ecnu} & x \le -1 \\ x^2 & \text{ecnu} & -1 < x \le 1 \\ 1 & \text{ecnu} & 1 < x \end{cases}
$$

#### Домашнее контрольное задание №3 «Статистическая обработка данных в MathCAD»

5.1 В файле D:\WORK\STAT.PRN записан массив чисел.

а) считать этот массив в MathCad и определить:

- число элементов в массиве:

- минимальный Xmin и максимальный Xmax элементы массива;

- среднее, медиану, дисперсию и среднеквадратичное отклонение чисел массива;

б) показать элементы массива на графике в виде точек;

в) разбить диапазон (Xmax - Xmin) на 10 равных интервалов и построить гистограмму распределения частот попаданий считанных величин в соответствующие интервалы;

г) в предположении, что считанные величины подчиняются нормальному закону распределения, построить на том же графике теоретическую кривую распределения с параметрами, найденными в пункте а).

5.2 Вычислить вероятность того, что случайная величина, имеющая стандартное нормальное распределение ( $\mu = 0$ ;  $\sigma = 1$ ), превосходит 1.0.

5.3 Определить плотность распределения вероятности в точке 5.5 случайной величины, имеющей распределение ХИ-квадрат с числом степеней свободы 11.

5.4 Создать вектор 1000 случайных величин, имеющих равномерное распределение на отрезке [0; 2]. Построить гистограмму распределения полученных значений, состоящую из 20 столбцов. На этом же графике показать линию, соответствующую теоретическому распределению.

#### <span id="page-23-0"></span>Примерный перечень вопросов для подготовки к экзамену

#### Решение математических залач в Excel

- 1. Построение и форматирование графиков в Excel. Виды графиков: гистограмма, график, круговая, точечная.
- 2. Решение нелинейных уравнений в Excel. Надстройка «Подбор параметра».
- 3. Нахождение точек экстремума функций в Excel. Надстройка «Поиск решения».
- 4. Аппроксимация данных в Excel.
	- 4.1 С помощью линии тренда;
	- 4.2 С использованием функций наклон(...), отрезок(...);
	- 4.3 Минимизацией суммы квадратов отклонений теоретической зависимости от экспериментальных точек.

#### Решение математических задач в системе МАТНСАД

- 1. Назначение и основные возможности пакета MathCAD. Назначение основных частей окна при работе с MathCAD. Работа с текстом. Основные приемы ввода и редактирования формул. Определение переменных, функций, и дискретных аргументов. Встроенные функции и константы. Вычисление выражений и работа в режиме прямых вычислений.
- 2. Векторно матричные операции. Определение векторов и матриц. Манипуляции с векторами и матрицами и их элементами. Матричные операции и матричные функции. Решение системы линейных уравнений, вычисление определителя.
- 3. Встроенные операторы и функции. Операции с комплексными числами.
- 4. Построение графиков функций одной переменной в декартовых координатах.
- 5. Построение графиков функций одной переменной в полярных координатах.
- 6. Построение графиков поверхностей.
- 7. Решение нелинейных уравнений. Решение систем уравнений.
- 8. Решение задач на экстремум.
- 9. Аппроксимация данных в MathCad.
	- a) С использованием функций  $slope(...)$ , intercept(...);
	- b) Сведением нелинейной зависимости к линейной;
	- с) С помощью функции  $\text{linfit}(\ldots);$
	- d) Минимизацией суммы квадратов отклонений теоретической зависимости от экспериментальных точек.

<span id="page-24-0"></span>10. Интерполяция и функции предсказания.

#### Образцы экзаменационных билетов

## Национальный исследовательский ядерный университет "МИФИ" Новоуральский технологический институт Кафедра автоматизации управления ЭКЗАМЕНАЦИОННЫЙ БИЛЕТ N1

По курсу "Вычислительные методы винженерных расчетах" для направления подготовки13.03.02 (очно-заочная форма обучения), V семестр

1. Решить в EXCEL: Аппроксимировать экспериментальные точки  ${X_i, Y_i}$  зависимостью  $Y=aX^2+bX+c$  и предсказать значение функции в точке  $X = 6$ . Отобразить на графике экспериментальные точки и теоретическую зависимость (включая предсказанное значение).

Экспериментальные точки отобразить в виде красных кружков, теоретические зависимости глалкой зеленой линией

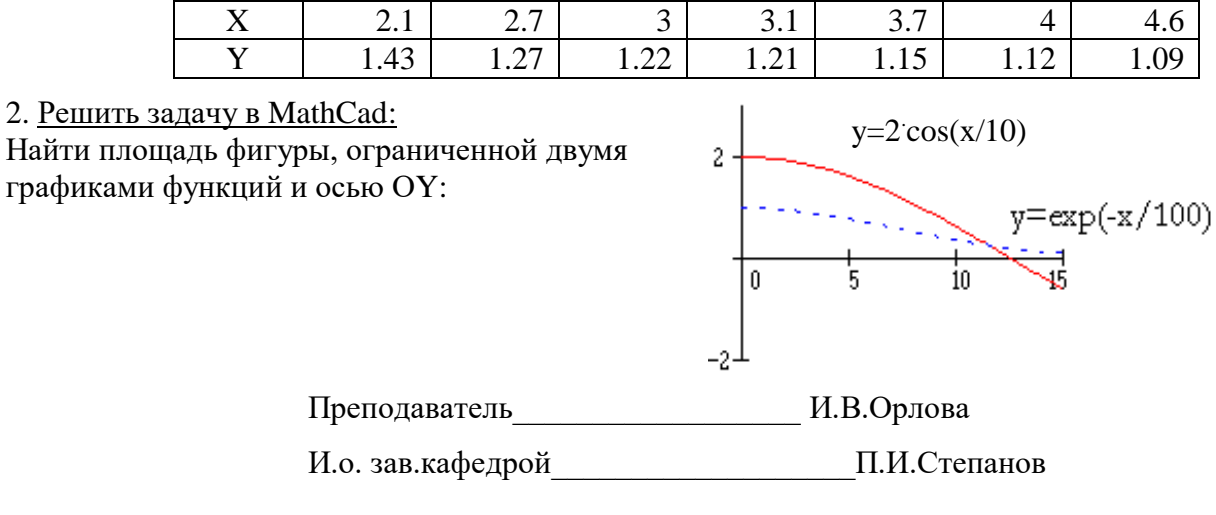

#### Национальный исследовательский ядерный университет "МИФИ" Новоуральский технологический институт Кафедра автоматизации управления ЭКЗАМЕНАЦИОННЫЙ БИЛЕТ N 2

По курсу "Вычислительные методы винженерных расчетах" для направления подготовки13.03.02 (очно-заочная форма обучения), V семестр

1. Решить в Excel: В таблице представлены данные, полученные из годовых отчетов десяти предприятий и характеризующие взаимоотношение показателей производства: Y - себестоимость товарной продукции; X - производительность труда. Известно, что зависимость этих величин имеет вид Y=A·e<sup>X·B</sup>. Найти параметры A,B, показать результаты на графике, определить величину производительности труда, обеспечивающую себестоимость товарной продукции 1.5 единиц.

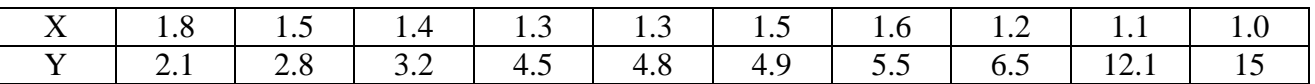

2. <u>Решить задачу в MathCad</u>:<br>Найти минимум функции:  $f(x)=x^4+a\cdot arctg(b\cdot x)$ 

где  $b=3.5$ , а параметр *а*-это значение интеграла:

 $\int_{0}^{1.2} -\frac{\sin(0.6 \cdot x + 0.3)dx}{1.7 + \cos(x^2 + 1.2)}$ 

Преподаватель И.В.Орлова

И.о. зав.кафедрой П.И.Степанов

Национальный исследовательский ядерный университет "МИФИ" Новоуральский технологический институт Кафедра автоматизации управления ЭКЗАМЕНАЦИОННЫЙ БИЛЕТ N3

По курсу "Вычислительные методы винженерных расчетах" для направления подготовки13.03.02 (очно-заочная форма обучения), V семестр

1. Решить задачу в ЕХСЕL: Построить для  $-1.4 \le x \le 1.4$  график функции:

 $y(x) = 2\sin(2\pi x) \cdot \cos(\pi x) + \sin(3\pi x)$ 

Найти наименьший положительный корень уравнения  $y(x)=0$ , а также координаты точек экстремума для  $0.5 \le x \le 1.4$ 

Отформатировать график - гладкая линия красного цвета, без маркеров.

2. Решить задачу в MathCad: Аппроксимировать набор экспериментальных точек  $\{x_i, y_i\}$ ,  $i = 1, 2, \dots, n$ зависимостью  $y(x) = exp(A \cdot x^2 + B)$ . Найти коэффициенты *и Ви* предсказать значение функции в точке  $x = 6$ . Отобразить на графике экспериментальные данные, полученную теоретическую зависимость и предсказанное значение.

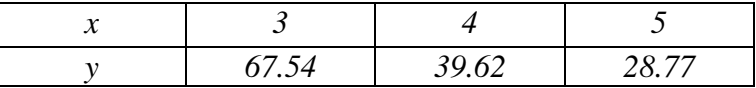

Преподаватель И.В.Орлова

И.о. зав.кафедрой П.И.Степанов

## Национальный исследовательский ядерный университет "МИФИ" Новоуральский технологический институт Кафедра автоматизации управления ЭКЗАМЕНАЦИОННЫЙ БИЛЕТ N 4

По курсу "Вычислительные методы винженерных расчетах" для направления подготовки13.03.02 (очно-заочная форма обучения), V семестр

1. Решить задачу в ЕХСЕL: Построить для  $-1 \le x \le 1.5$  график функции:

 $y(x) = \cos(3\pi x) \cdot \sin(\pi x) + 2\sin(3\pi x) \cdot \cos(2\pi x)$ 

Найти наибольший отрицательный корень уравнения  $y(x)=0$ , а также координаты точек минимума и максимума для  $0 \le x \le 1$ .

Отформатировать график - гладкая линия красного цвета, без маркеров.

2. Решить задачу в MathCad: Известно, что экспериментальные данные, приведенные в таблице, описываются зависимостью  $y = \frac{1}{c - d \cdot e^{-x}}$ . Найти *c*, *d* и предсказать значение функции в точке x  $= 1.8$ . Отобразить на графике экспериментальные точки и теоретическую зависимость (включая предсказанное значение).

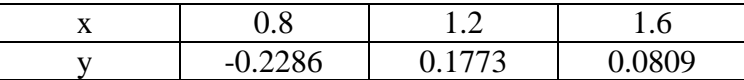

Преподаватель И.В.Орлова

И.о. зав.кафедрой П.И.Степанов

Национальный исследовательский ядерный университет "МИФИ" Новоуральский технологический институт Кафедра автоматизации управления ЭКЗАМЕНАЦИОННЫЙ БИЛЕТ N 5

По курсу "Вычислительные методы винженерных расчетах"

лля направления подготовки 13.03.02 (очно-заочная форма обучения). У семестр

1. Решить задачу в ЕХСЕL: В таблице приведена зависимость прибыли предприятия Y, от количества вложенных средств Х. Считая, что эта зависимость выражается формулой  $Y = A \cdot X^B$ , определить параметры зависимости и предсказать величину  $Y$  для  $X=8,2$ . Вычислить сумму квадратов отклонений. Отобразить результаты графически.

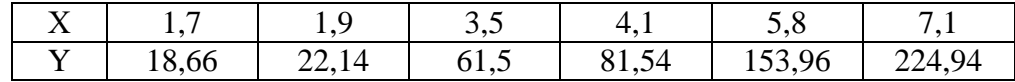

#### 2. Решить задачу в MathCad:

Решить систему нелинейных уравнений:

$$
\begin{cases}\ny - 3\sin(3x) = 2 \\
y - 2x = 2\n\end{cases}
$$

Преподаватель И.В.Орлова

И.о. зав.кафедрой П.И.Степанов

Национальный исследовательский ядерный университет "МИФИ"

#### Новоуральский технологический институт Кафедра автоматизации управления ЭКЗАМЕНАЦИОННЫЙ БИЛЕТ N 6

По курсу "Вычислительные методы винженерных расчетах" для направления подготовки13.03.02 (очно-заочная форма обучения), V семестр

1. Решить в Excel: В таблице представлены данные, полученные из годовых отчетов десяти предприятий и характеризующие взаимоотношение показателей производства: Y - себестоимость товарной продукции; Х - производительность труда. Известно, что зависимость этих величин имеет вид Y=1/(A·X+B). Найти параметры A,B, показать результаты на графике, определить величину производительности труда, обеспечивающую себестоимость товарной продукции 1.5 елинип.

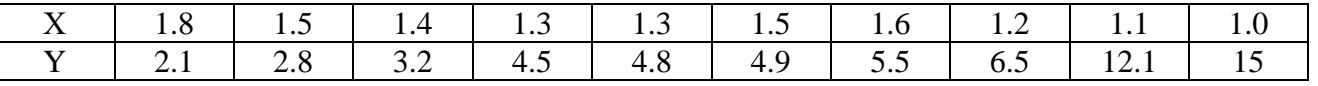

2. Решить задачу в MathCad:

Получить вектор, содержащий значения функции  $f(x)$  в точках  $x = -2, -1.8, -1.6, ... 0$ . С помощью сплайн-интерполяции вычислить  $f(x_0)$  с шестью значащими цифрами.

$$
f(x) = 3e^{-x} - 0.3e^{-2x}x_0 = -1.57
$$

Преподаватель И.В.Орлова

И.о. зав.кафедрой П.И.Степанов

### Национальный исследовательский ядерный университет "МИФИ" Новоуральский технологический институт Кафедра автоматизации управления ЭКЗАМЕНАЦИОННЫЙ БИЛЕТ N 7

По курсу "Вычислительные методы винженерных расчетах" для направления подготовки13.03.02 (очно-заочная форма обучения), V семестр

1. Решить в EXCEL: Аппроксимировать экспериментальные точки  ${X_i, Y_i}$  зависимостью  $Y=a+b/X^2$  и предсказать значение функции в точке  $X = 6$ . Отобразить на графике экспериментальные точки и теоретическую зависимость (включая предсказанное значение). Экспериментальные точки отобразить в виде красных кружков, теоретические зависимости -

глалкой зеленой линией

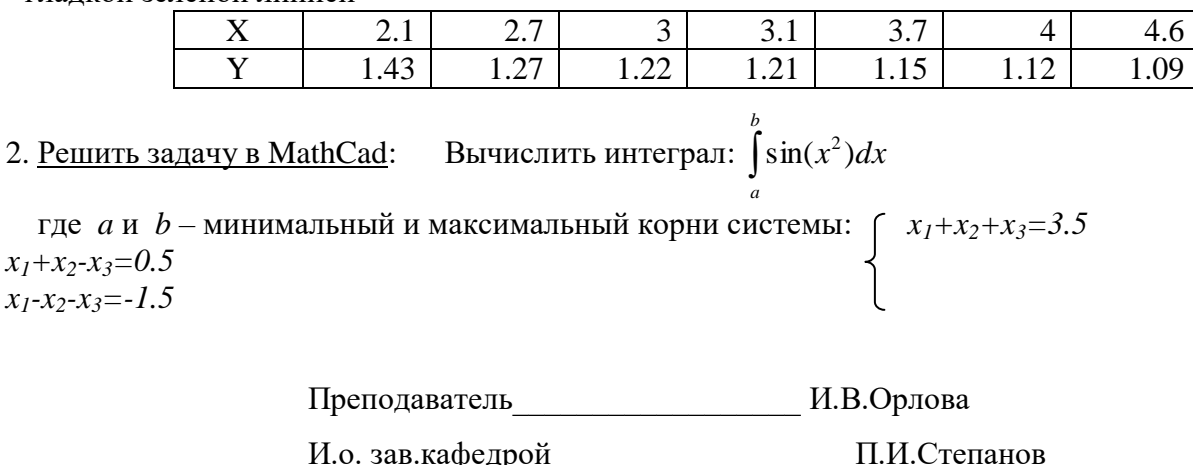

## **ДОПОЛНЕНИЯ И ИЗМЕНЕНИЯ**

к рабочей программе по курсу «Вычислительные методы в инженерных расчетах» для ООП ВПО 13.03.02

на 20\_\_\_\_/20\_\_\_\_ уч.год

В рабочую программу вносятся следующие изменения:

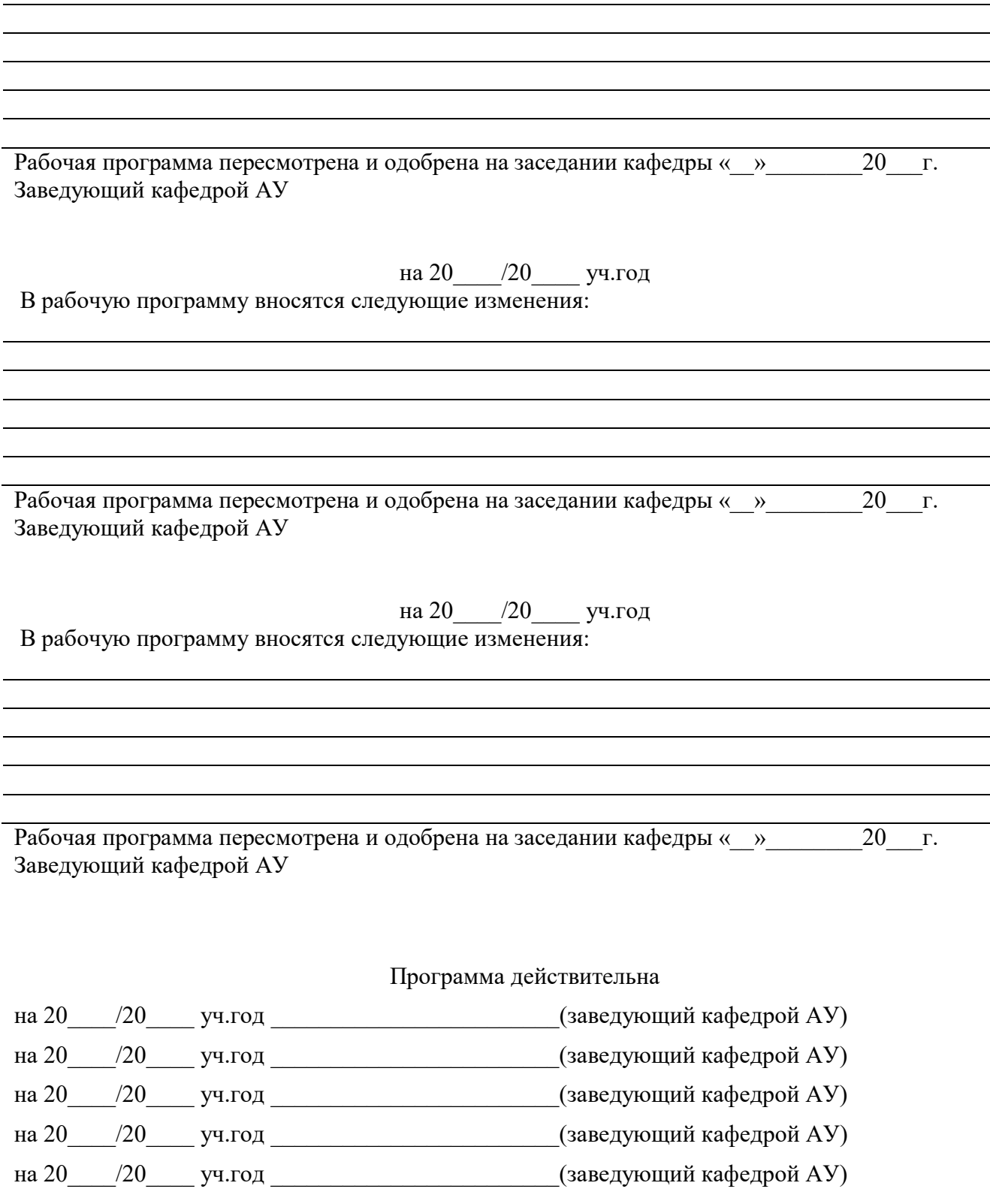